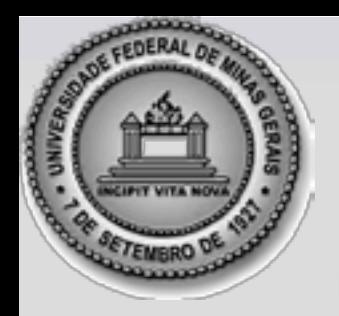

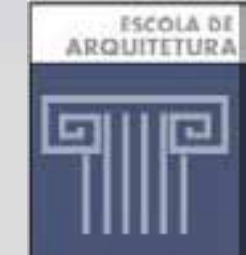

# Parametric Modeling of Territorial Occupation: New Paradigms in the Spatial Representation Using **Cityengine**

Sheyla Santana and Ana Clara Mourão **Moura** Department of Urban Planning, Architecture School, Federal University of Minas Gerais, Belo Horizonte, Brazil

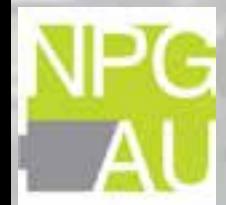

• In Brazil we have some urban parameters set by the Master Plan to regulate territory occupation, for example, setbacks, coefficient of utilization, occupancy rate.

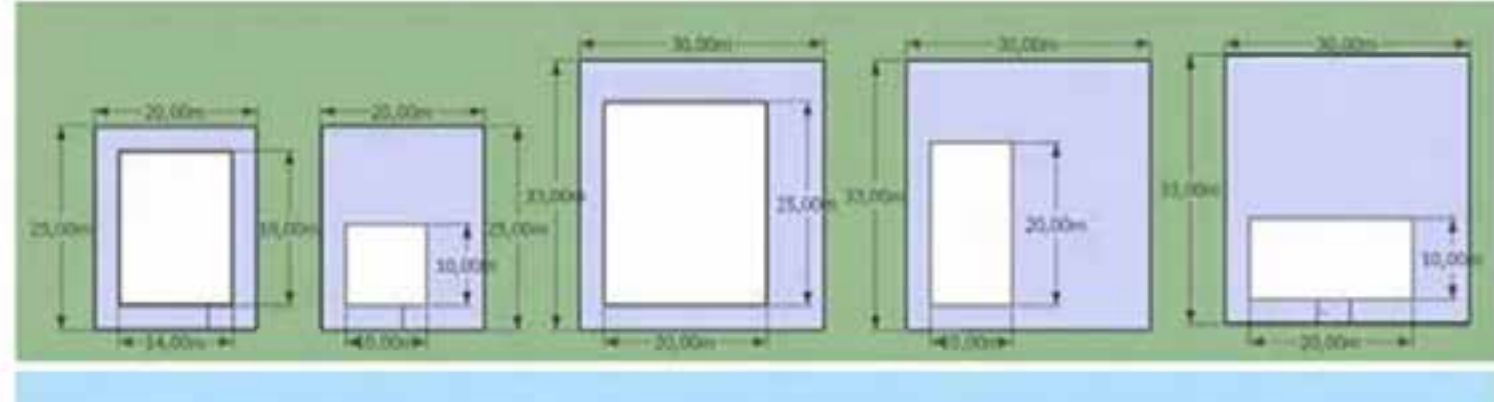

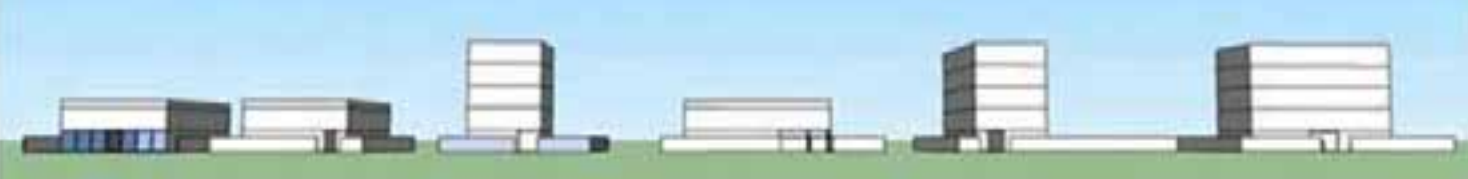

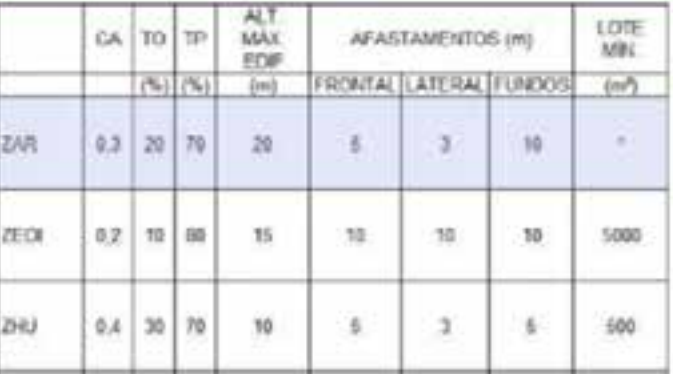

• Zyngier (2012)

## **Methodology**

- Create a simulation of how the city would be if all the lots built the maximum allowed by law.
- Simulate the real urban landscape that is already built
- Make studies of urban carry capacity to show where we can no longer build new volumes unless other types of investment are done.

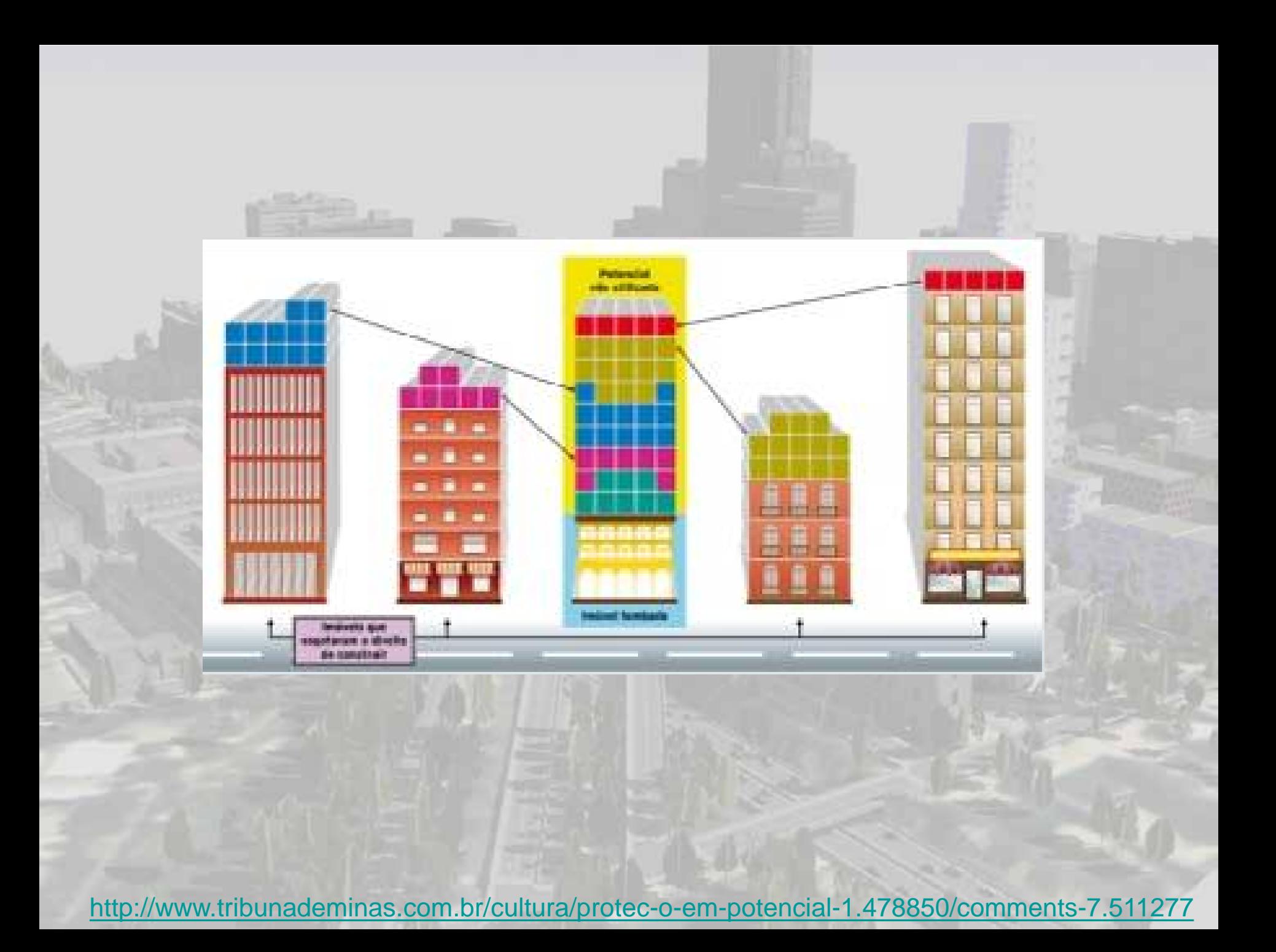

# Goal

- Help in a definition of probable areas to urban densification and the receipt of coefficients, which are the result of operations on urban supplements regulations existing in the country.
- Provide a tool for urban planning so that managers have a feedback of impacts to be generated by regulations that are willing to approve.
- The visualization of the landscape before it is built allows them to assess whether it is what they really want for the city landscape and use.

• Moura (2012):

### • "Parametric Modeling of Territorial Occupation".

• Thus, the first step was to find a system that would allow the simulation and make changes driven manager.

• CityENGINE

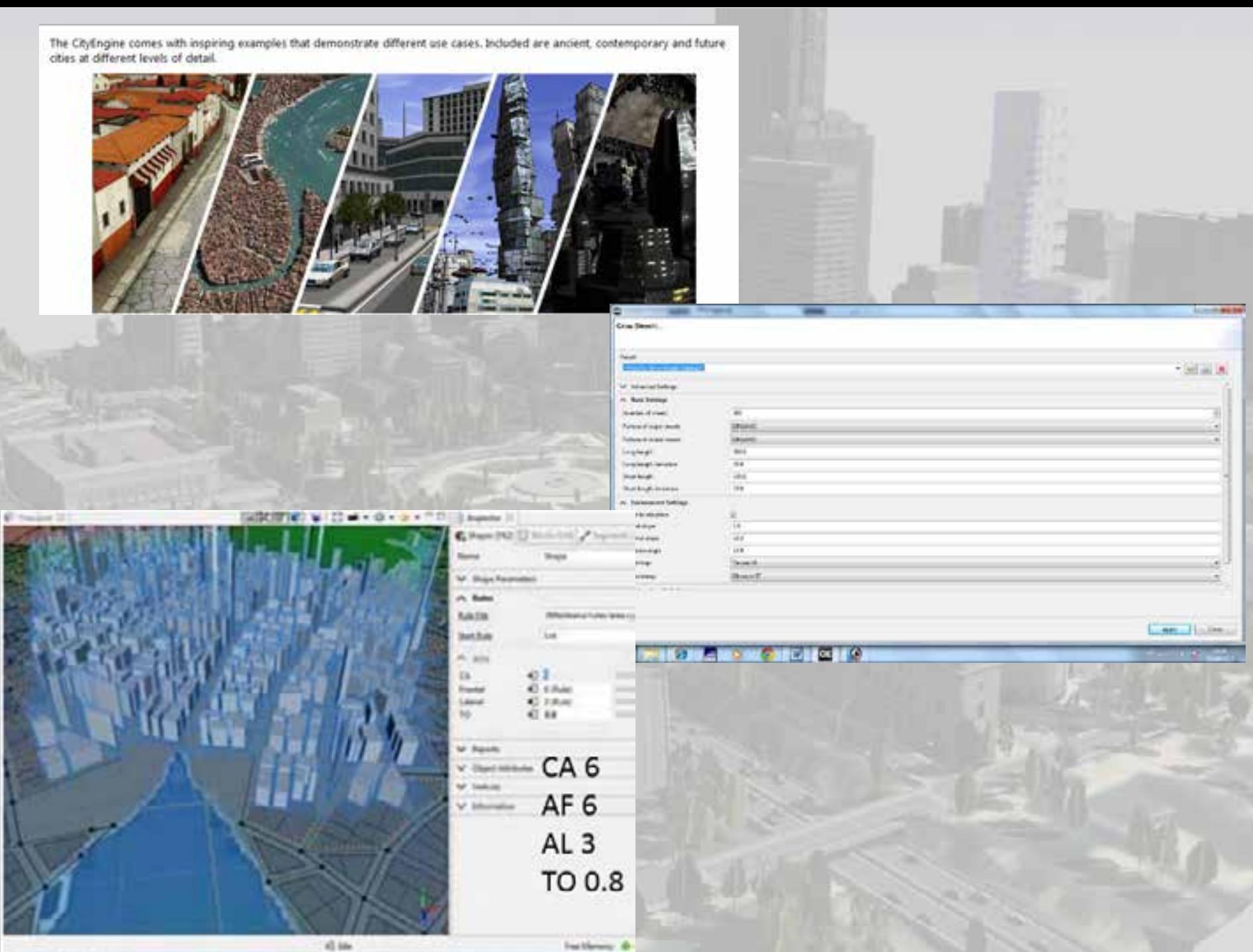

all in-

• Create rules and algorithms that build cities according to the regulations for each urban zoning.

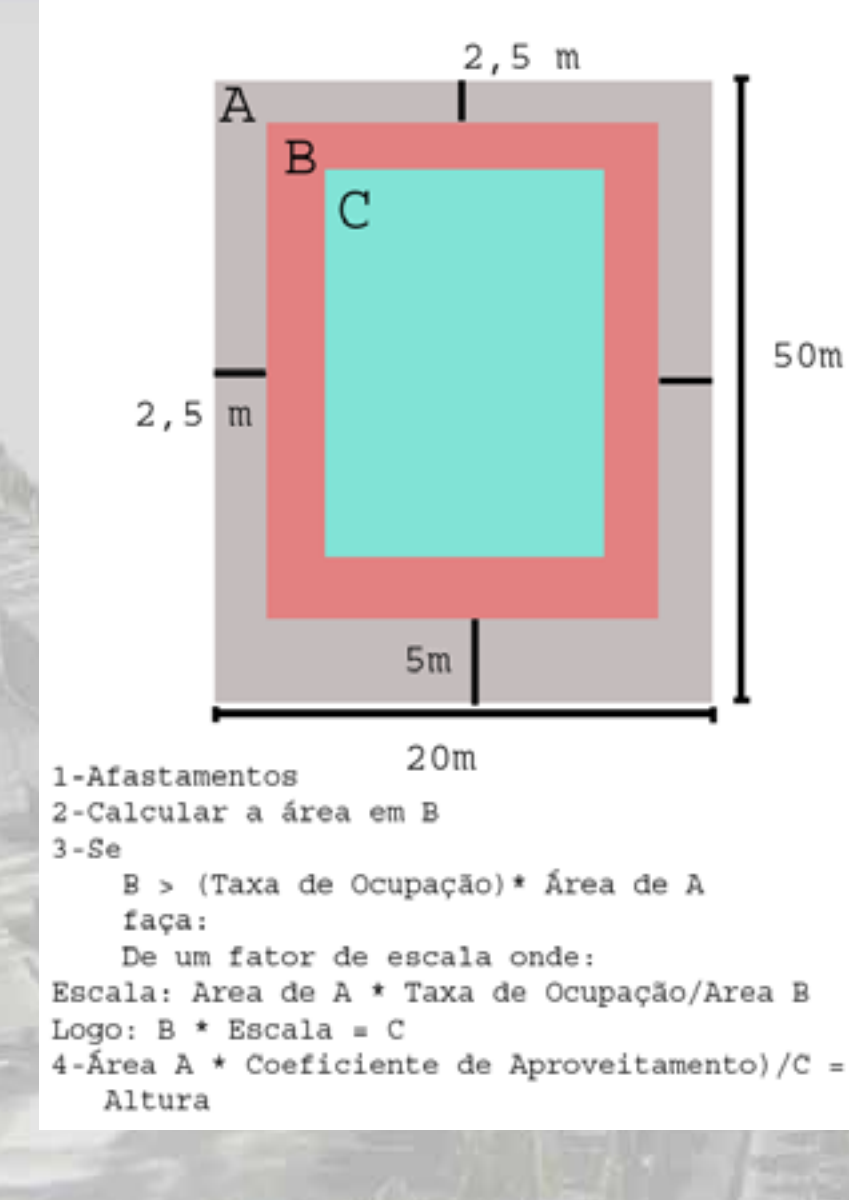

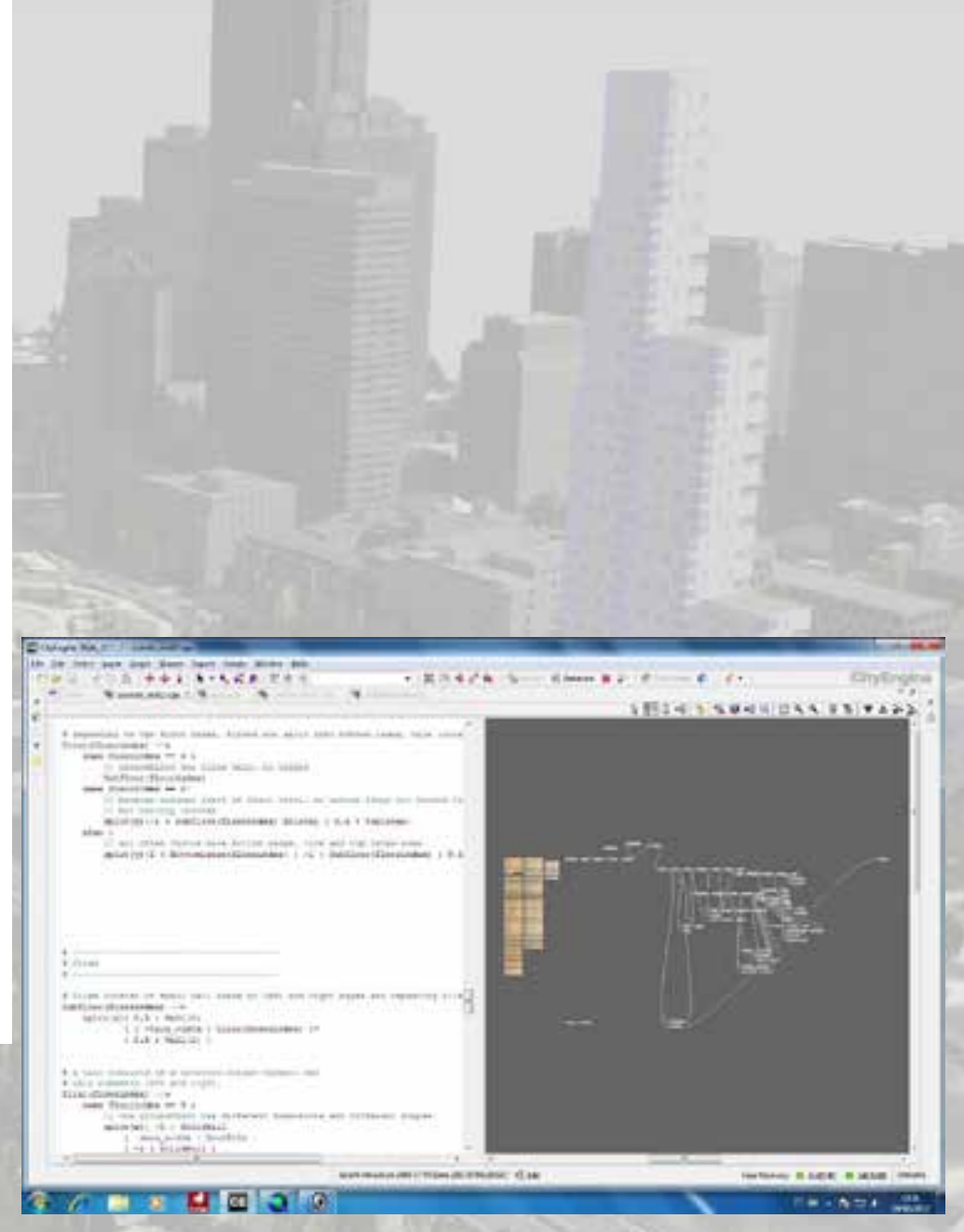

• Simulate the urban landscape for a small area to see if the rules were correct, if the software could process the data and create the desired scenario.

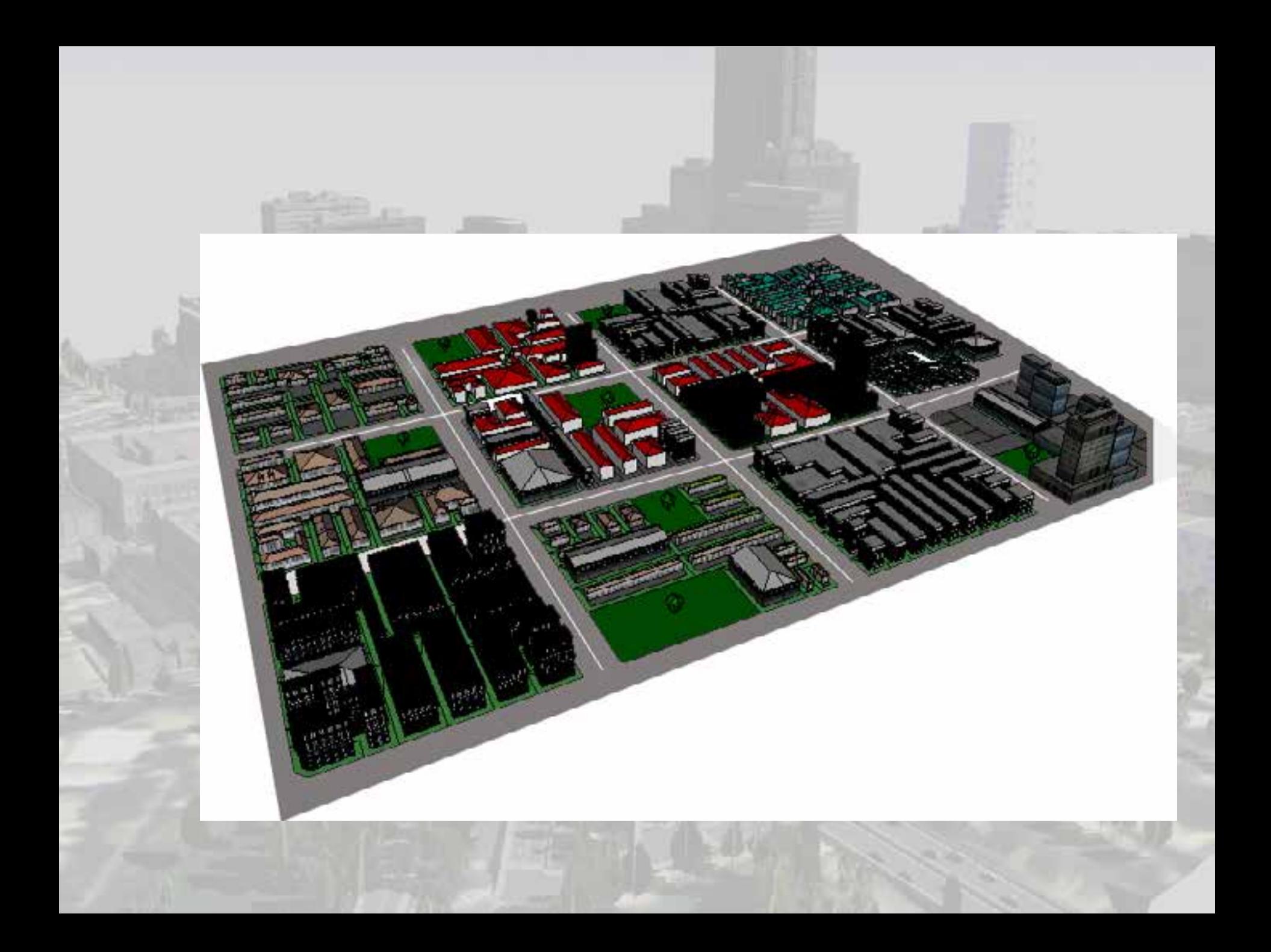

• With the modeling of the real city (reproduction of existing occupation) and the city according to the urban parameters (volume indicated as maximum constructive in the Master Plan), it was possible to make a comparison of where there's constructive stocks, ie, sites that were not used maximums allowed constructive by law or even places susceptible of urban growth.

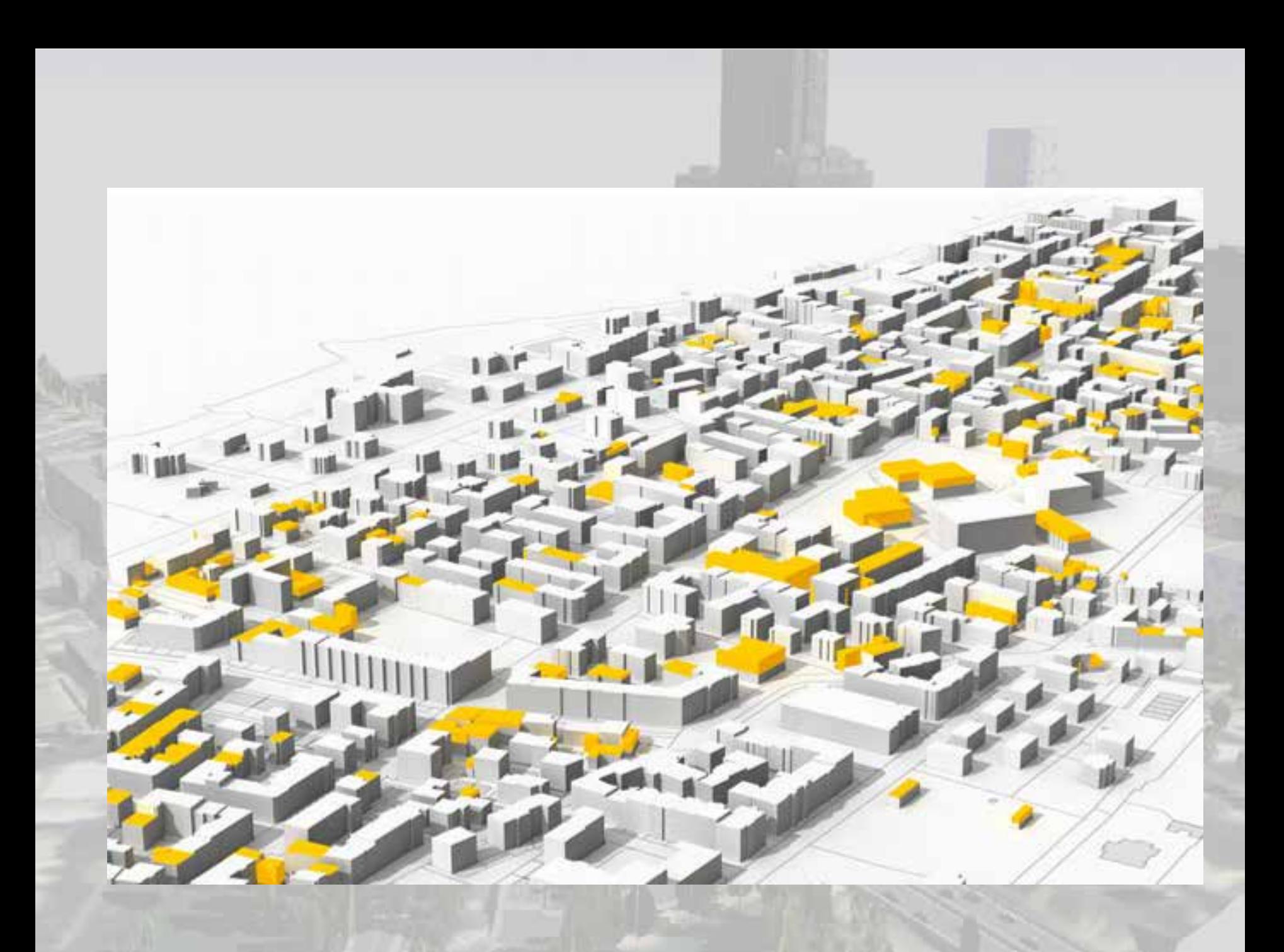

### WebScene

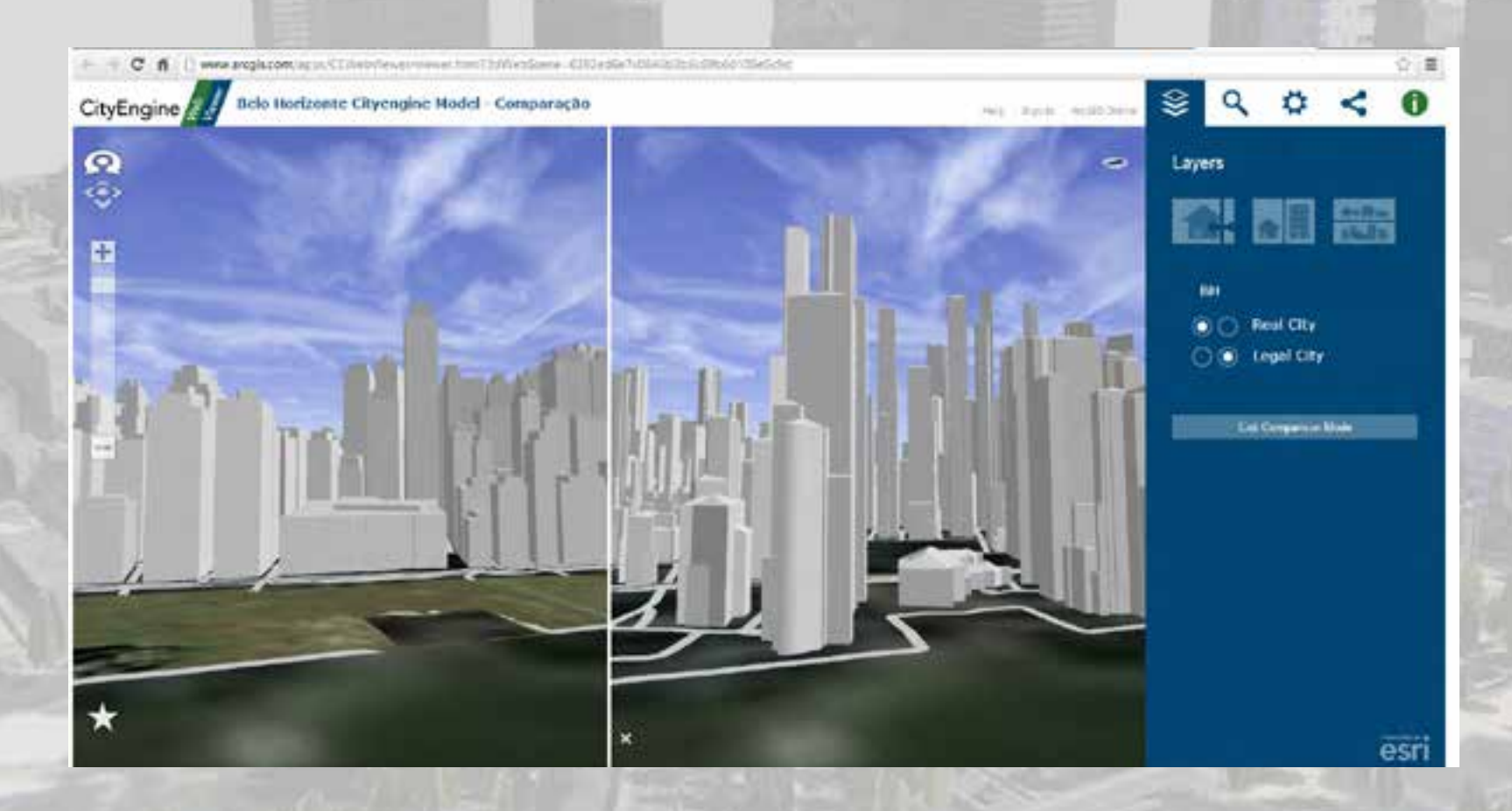

### Next steps

- Improve the urban rules in CityEngine,
- Create a random city according to the zones,
- Make the comparison of the parametric proposed city according the Master Plan and the real city resulted in the landscape, in order to identify areas with building stocks and possibilities of landscape renovation. This can help on the definitions of probable areas to urban densification and the receipt of coefficients, which are the result of operations on urban supplements regulations existing in the country.

#### **Acknowledgements**

• We thank the NPGAU - Postgraduate Program in Architecture and Urban Planning - School of Architecture and Urban Planning from the Federal University of Minas Gerais. We also thank the funding agency CAPES / REUNI that gives us support with a research scholarship.

## **Bibliography**

- Zyngier, Camila Marques. (2012). A interpretação de paisagens possíveis: geoprocessamento na análise da ação de agentes modeladores das paisagens urbanas dos bairros Santa Lúcia e Vale do Sereno. Dissertação de Mestrado. NPGAU – Programa de Pós-<br>Graduação em Arquitetura e Urbanismo, Tutor Profa Ana Clara Mourão Moura.
- Moura, Ana Clara M. (2012). Learning topics in urban planning at UFMG: geoprocessing to support analysis, planning and proposal of the urban landscape at neighborhood scale. 5th International Seminar on Environmental Planning and Management - Urban Responses for Climate Change - Brasilia, Brazil – Oct.18 – 20, 15 p.

## Thanks

- Sheyla Santana – shesantana@hotmail.com +55 31 83081659
- Ana Clara Mourão Moura – anaclara@ufmg.br